# Scenariusz zajęć

*IV etap edukacyjny, informatyka*

# Temat: Serwery sieciowe: FTP, pocztowe

# **Treści kształcenia:**

Informatyka:

1. Bezpieczne posługiwanie się komputerem, jego oprogramowaniem i korzystanie z sieci komputerowej. Uczeń:

3) korzysta z podstawowych usług w sieci komputerowej, lokalnej i rozległej, związanych z dostępem do informacji, wymianą informacji i komunikacją, przestrzega przy tym zasad netykiety i norm prawnych dotyczących bezpiecznego korzystania i ochrony informacji oraz danych w komputerach w sieciach komputerowych.

#### **Cele zoperacjonalizowane:**

Uczeń:

- Umie scharakteryzować serwery sieciowe FTP i pocztowe
- Potrafi posługiwać się terminologią serwerów sieciowych FTP i pocztowych
- Zna zasady funkcjonowania serwerów sieciowych FTP i pocztowych

## **Nabywane umiejętności:**

Uczeń:

- Potrafi określić funkcje serwerów sieciowych FTP i pocztowych
- Potrafi scharakteryzować protokoły obsługi poczty elektronicznej
- Potrafi skonfigurować konto pocztowe
- Potrafi wykonać transmisję danych na serwer FTP oraz pobrać dane

#### **Kompetencje kluczowe:**

- Kompetencje informatyczne
- Kompetencje społeczne i obywatelskie

#### **Środki dydaktyczne:**

- Prezentacja: "Korzystanie z serwerów FTP"
- Film (samouczek): "Konfiguracja zdalnego dostępu do komputera"
- Komputer podłączony do Internetu
- Rzutnik
- Tablica

#### **Metody nauczania:**

- Eksponujące: film, prezentacja
- Problemowe: dyskusja
- Praktyczne: ćwiczenia
- Praktyczne: instruktaż

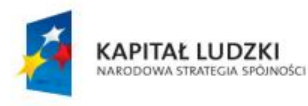

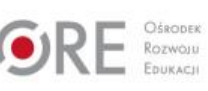

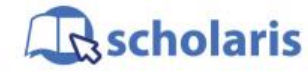

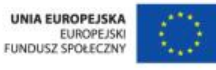

Materiał edukacyjny wytworzony w ramach projektu "Scholaris – portal wiedzy dla nauczycieli" współfinansowanego przez Unię Europejską w ramach Europejskiego Funduszu Społecznego.

1

## **Formy pracy:**

- Praca zbiorowa
- Praca indywidualna

# **Przebieg zajęć:**

#### **Etap wstępny**

Nauczyciel zapoczątkowuje dyskusję na temat wysyłania i pobierania danych z serwerów FTP oraz poczty internetowej. Czy uczniowie znają serwery FTP? Pyta, jakie znają programy do obsługi poczty e-mail. Prosi uczniów o odszukanie stron z informacjami o programach pocztowych. Uczniowie charakteryzują zalety i wady programów pocztowych.

#### **Etap realizacji**

Nauczyciel odtwarza zasób multimedialny – prezentację pt. "Korzystanie z serwerów FTP" – i omawia każdy slajd. Następnie prosi, by uczniowie włączyli komputery i spróbowali pobrać określony plik ze wskazanego serwera FTP za pomocą konsolowego klienta FTP. Nauczyciel obserwuje pracę uczniów i, w razie konieczności, pomaga.

Następnie uczniowie odtwarzają film (samouczek) pt. "Konfiguracja zdalnego dostępu do komputera", na temat konfiguracji zdalnego dostępu do komputera i samodzielnie lub w parach (wówczas najlepiej, aby nauczyciel dobrał pary – uczeń zdolniejszy z mniej zdolnym) tworzą konto pocztowe i konfigurują program Microsoft Outlook do obsługi poczty e-mail. Nauczyciel zatrzymuje samouczek w odpowiednich punktach i prosi uczniów o powtórzenie czynności z samouczka. Nauczyciel sprawdza, czy każdy uczeń wykonał kolejny krok samouczka, wyjaśniając skomplikowane polecenia oraz ich cel.

Podkreśla różnicę między podstawowymi protokołami pocztowymi: POP3, SMTP oraz IMAP. Porównuje możliwości IMAP i POP3, wskazuje ich wady i zalety. Następnie pyta uczniów, czy korzystają z tych protokołów, czy korzystają z poczty na stronie WWW. Zachęca uczniów do samodzielnej konfiguracji programu pocztowego w domu.

#### **Etap końcowy**

Uczniowie prezentują wykonane przez siebie konfiguracje. Omawiają sposób pracy nad ich przygotowaniem oraz popełnione błędy, stosowane rozwiązania, uzyskane efekty. Sprawdzają poprawność wykonania, wysyłając i odbierając pocztę.

Zadanie domowe:

Spróbuj przygotować i skonfigurować własny serwer FTP i poczty na serwerze szkolnym.

#### **Słowa kluczowe:**

serwer FTP, poczta elektroniczna, IMAP, POP3

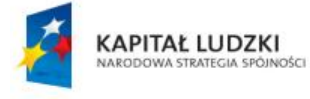

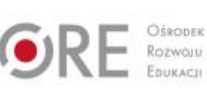

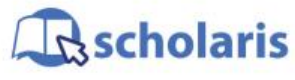

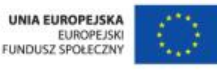

Materiał edukacyjny wytworzony w ramach projektu "Scholaris – portal wiedzy dla nauczycieli" współfinansowanego przez Unię Europejską w ramach Europejskiego Funduszu Społecznego.

2